# $CCG<sub>formation</sub>$

# Certification Professionnelle ASCA :

Assistant(e) de Comptabilité et d'Administration (RNCP 38506)

Certification de niveau IV enregistrée au Répertoire National des Certifications Professionnelles (RNCP)

# Pré- requis

- $\checkmark$  Niveau CAP/BEP
- $\checkmark$  Test de positionnement + Entretien

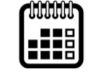

À définir

⊠

450 heures en centre + 4 semaines en entreprise

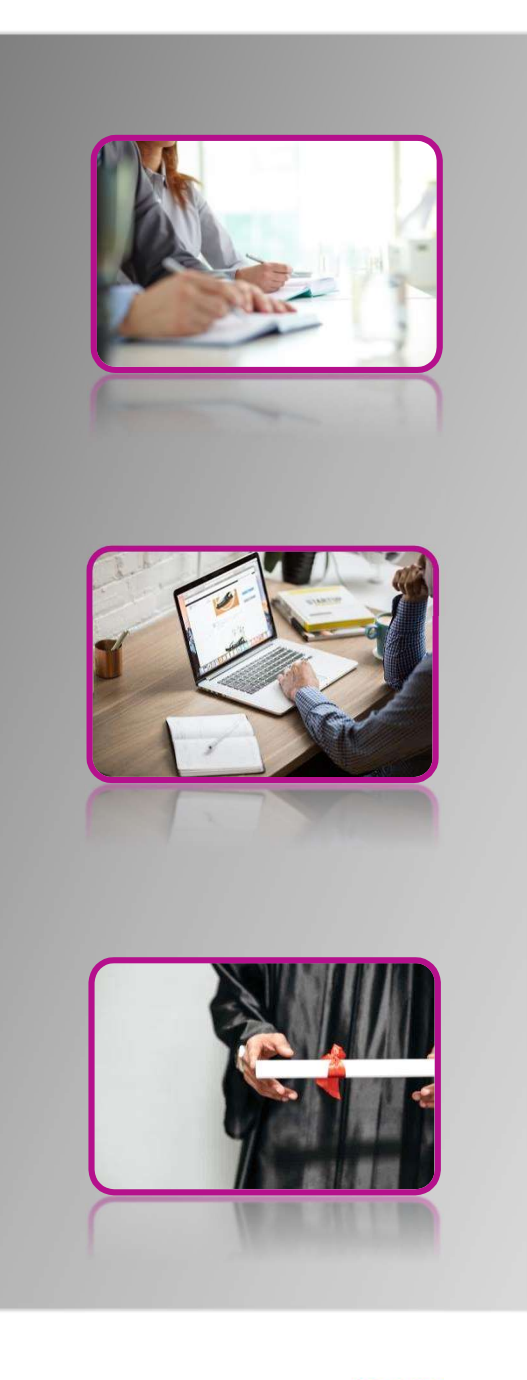

# Métier / Objectifs pédagogiques de la formation

L'assistant de comptabilité et d'administration PME/TPE, essentiellement présent dans les petites et moyennes entreprises, TPE / PME-PMI / associations, assure de façon polyvalente les activités suivantes : enregistrement et centralisation des données commerciales, industrielles ou financières d'une structure pour établir des balances de comptes, suivi quotidien et courant de la comptabilité de l'entreprise (traitement des documents comptables, suivi de trésorerie, gestion de la trésorerie et des stocks), préparation des travaux d'inventaire, relations avec les partenaires des TPE/PME, collecte et traitement de données relatives à l'activité de l'entreprise.

- Public visé Tout public
- Moyens pédagogiques/ techniques Support de formation/Vidéoprojecteur/Grand écran/Ordinateurs portables et logiciels/internet
- Modalités de suivi d'évaluation Mises en situations professionnelles reconstituées à partir de situations réelles, au travers d'évaluations, d'exercices et d'études de cas

CDG FORMATION – 9 rue des Métiers – 42600 SAVIGNEUX Tel : 04 77 24 91 41 - Site internet : www.cdgformation.com - email : info@cdgformation.com SAS au capital de 10 000 € - SIRET : 533 147 278 00030 – Code APE : 8559 A N° de déclaration d'activité : 82 42 02376 42

# $CCG<sub>Formation</sub>$

# ASCA-E1 – Gérer la comptabilité des activités quotidiennes de la PME (126h)

## 1. Le rôle et les mécanismes de la comptabilité

- Introduction à la comptabilité
- Le bilan
- Le suivi de la situation à l'aide des comptes
- Les charges Les produits : Le compte de résultat
- Les étapes et les documents du traitement comptable
- Achats et ventes de marchandises

### 2. Les calculs commerciaux

- Les pourcentages
- Les rabais, remises, ristournes
- La facturation

## 3. Comptabilisation des documents commerciaux

- La taxe sur la valeur ajoutée
- Les factures d'achat/ de vente
- Les avoirs
- Les factures d'immobilisations
- Les OD de salaires
- Les règlements
- Contrôle des opérations importées

## 4. Vérification de la comptabilité courante et déclaration de TVA

- Le lettrage des comptes de tiers
- Le rapprochement bancaire
- La déclaration de TVA

## 5. Logiciel EBP Comptabilité

#### Premiers pas avec EBP Compta

- o Création et paramétrage de la société
- o Création des journaux et du plan comptable
- La saisie par journal
	- o Saisie des écritures journalières dans les différents journaux :
	- o Achats / Ventes Banque / Caisse Opérations diverses

CDG FORMATION – 9 rue des Métiers – 42600 SAVIGNEUX

Tel : 04 77 24 91 41 - Site internet : www.cdgformation.com - email : info@cdgformation.com SAS au capital de 10 000 € - SIRET : 533 147 278 00030 – Code APE : 8559 A N° de déclaration d'activité : 82 42 02376 42

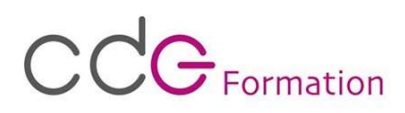

#### Consulter et lettrer un compte comptable

- o Impression et vérification des écritures en brouillard
- o Modification des écritures « fausses »
- o Validation des écritures en journaux
- o Impression des journaux
- o Lettrage manuel et automatique
- Créer un rapprochement bancaire
	- o Réalisation du rapprochement bancaire
	- o Impression des écritures non rapprochées
- Préparer et déclarer une déclaration de TVA
	- o Consultation et modification des paramètres de TVA
	- o Conception de la déclaration de TVA
	- o Impression et validation de la déclaration
	- o Création de l'écriture correspondante
- Editions
	- $\circ$  Journaux Balance Grand livre

# ASCA-E2 – Mise en œuvre des travaux préparatoires et d'aide à la décision pour la fin d'exercice de la PME (133h)

#### 6. Préparation de la clôture des comptes annuels

- Les amortissements
	- o L'amortissement linéaire par composants variable dégressif avec valeur résiduelle
	- o La comptabilisation de l'amortissement
- Les dépréciations et les provisions pour risques et charges
	- o Dépréciation des comptes clients
	- o Provisions pour risques et charges
- Les stocks
	- o La méthode du cout moyen pondéré
	- o La méthode PEPS ou FIFO
	- o Variation et dévalorisation des stocks
- Régularisation des comptes de gestion
	- o Charges et produits constatés d'avance
	- o Charges à payer et produits à recevoir
	- o Les rabais, remises, ristournes à obtenir ou à accorder
- Coût de production, coût de revient et seuil de rentabilité

Tel : 04 77 24 91 41 - Site internet : www.cdgformation.com - email : info@cdgformation.com SAS au capital de 10 000 € - SIRET : 533 147 278 00030 – Code APE : 8559 A N° de déclaration d'activité : 82 42 02376 42

# $CCF$  Formation

# ASCA-E3 – Aider au quotidien administratif de l'entreprise (196h)

### Assistanat administratif de l'entreprise

- Accueillir les contacts entrants et sortants (physique, téléphone, mail, etc)
- Elaborer des documents de communication destinés aux interlocuteurs internes et externes (courrier, note de service, formulaire, etc)
- Mettre en place des outils de relance (client, prospect, etc) en s'appuyant sur des supports types adaptés aux différents cas
- Classer les documents administratifs (archivage)
- Collecter les informations chiffrées relatives au traitement du recouvrement, au processus qualité, à l'administration du personnel, à l'assistance comptable / commerciale pour produire des synthèses chiffrées et graphiques.
- Sélectionner des fournisseurs d'un produit ou d'un service selon les critères économiques.

## Traitement de texte (WORD)

- Sélections et mises en forme (texte & paragraphe)
- Bordures et trames de fonds
- Retraits de paragraphes et Interlignages
- Utilisation du CRTL F4 Reproduction de mise en forme
- Insertions de Symboles Images Formes Icônes SmartArt (organigramme...)
- Puces
- Tabulations
- En-têtes et Pieds de pages
- Mises en page (marges, format papier, alignement vertical, impression)
- Tableaux
- Captures d'écran
- Colonnes
- Publipostage (courriers, enveloppes, étiquettes…)
- Modèles de documents
- Formulaires
- Gestion des documents longs

#### Tableur (EXCEL)

- Bases du logiciel (sélections, mises en forme, encadrements, trames, suites logiques)
- Calculs simples (somme, soustraction, multiplication, division)
- Utilisation du F4 (valeur absolue)
- Calculs de pourcentages
- Moyenne Maximum Minimum Nombre Rang
- Graphiques et Sparklines
- Tris Filtres Sous-totaux Mises sous forme de tableaux
- Tableaux croisés dynamiques
- Conditions simples imbriquées logiques
- Listes déroulantes Protection des formules Groupe de travail
- Somme.si Moyenne.si Nb.si
- Recherches verticales et horizontales
- Concatener
- Calculs sur les heures et dates
- Gestion des documents longs
- Mises en page et impressions

#### CDG FORMATION – 9 rue des Métiers – 42600 SAVIGNEUX

Tel : 04 77 24 91 41 - Site internet : www.cdgformation.com - email : info@cdgformation.com SAS au capital de 10 000 € - SIRET : 533 147 278 00030 – Code APE : 8559 A

## N° de déclaration d'activité : 82 42 02376 42